# **AVAPI**

**Aug 29, 2019**

## Contents:

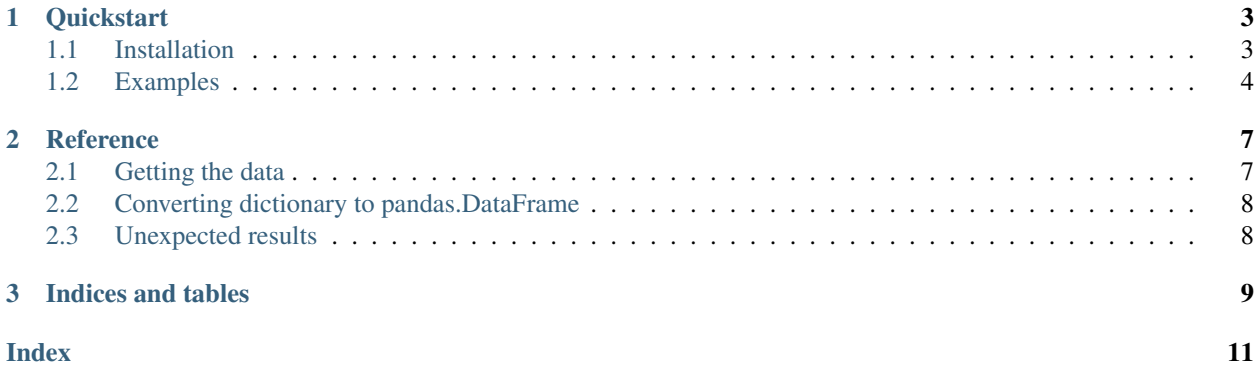

There are other python wrappers for the alpha vantage API, such as [alphavantage,](https://pypi.org/project/alphavantage/) [alpha-vantage-downloader,](https://pypi.org/project/alpha-vantage-downloader/) [al](https://pypi.org/project/alpha_vantage/)[pha\\_vantage](https://pypi.org/project/alpha_vantage/) and [alphavantage-wrapper.](https://pypi.org/project/alphavantage-wrapper/) They all have in common that they have different functions for each of the data types that Alpha Vantage offers. This may be less practical when downloading multiple data types at multiple resolutions in one session. Avapi has a single function that can download any data type from Alpha Vantage: avapi. get\_data() takes \*\*kwargs as input and outputs a dictionary, unless datatype="csv" is given, in which case a csv file is saved. If the data type is time series, avapi.to\_df() converts it to a Pandas data frame. The intention is a simple and flexible way to get data from Alpha Vantage into python.

# CHAPTER 1

## **Quickstart**

#### <span id="page-6-0"></span>[Alpha Vantage docs](https://www.alphavantage.co/documentation/)

#### Is a python wrapper for the Alpha Vantage API really neccesary?

Not really. If you are content with downloading csv files and you don't want to or can't include a wrapper in your project or workflow, getting data from Alpha Vantage is fairly straight forward. Referencing the [docs,](https://www.alphavantage.co/documentation/) you could do something like:

```
import requests
url = 'https://www.alphavantage.co/query?'
```

```
url += 'function=TIME_SERIES_INTRADAY'
url += '&symbol=MSFT'
url += '&interval=5min'
url += '&apikey=demo'
url += '&datatype=csv'
save_to = 'MSFT_5min_intraday.csv'
r = requests.get(url)
content = r.content
with open(save_to, 'wb') as file:
    file.write(content)
```
## <span id="page-6-1"></span>**1.1 Installation**

pip install avapi

#### **1.1.1 Before use**

Follow instructions on the [Alpha vantage](https://www.alphavantage.co) website to get a free API-key. The [docs](https://www.alphavantage.co/documentation/) provide all necessary info for à la carte downloading of historical data and indicators. Please checkout Alpha Vantage [support](https://www.alphavantage.co/support/#support) and read through the [Frequently Asked Questions.](https://www.alphavantage.co/support/#support)

### <span id="page-7-0"></span>**1.2 Examples**

The "demo" api-key only works for these specific examples and a limited number of times. If you modify the code you also need to provide your own api-key.

#### **1.2.1 Single download**

```
import avapi as aa
import pandas as pd
data = aa.get_data(function='VWAP', symbol='MSFT',
                   interval='15min', apikey='demo')
df = aa.to_df(data)
df.head()
```
#### **1.2.2 Multiple files download**

There are limits for free accounts: up to 5 API requests per minute and 500 requests per day. In loops, if you don't incorporate time.sleep(), you might get errors.

```
import avapi as aa
import pandas as pd
from time import sleep
data_calls = [
    {
     'function': 'TIME_SERIES_DAILY',
     'symbol': 'MSFT',
     'apikey': 'demo',
     'datatype': 'csv',
    },
    {
     'function':'TIME_SERIES_INTRADAY',
     'symbol': 'MSFT',
     'interval': '5min',
     'apikey': 'demo',
     'datatype': 'csv',
    }
]
for i in range(len(data_calls)):
    save\_to = str(i) + '.csv'
```
(continues on next page)

(continued from previous page)

```
data = aa.get_data(save_to=save_to, **data_calls[i])
sleep(15)
```
### **1.2.3 Unexpected results**

If you get unexpected results, you may check the latest, original response from the Alpha Vantage server in the following way:

```
response = aa.response()
print(response)
```
# CHAPTER 2

## **Reference**

<span id="page-10-2"></span><span id="page-10-0"></span>AVAPI is a simple python wrapper for the Alpha Vantage API. AVAPI has one module: avapi.data. It handles getting and manipulating data from Alpha Vantage.

## <span id="page-10-1"></span>**2.1 Getting the data**

If csv=True, a csv file will be saved in current working directory. Otherwise, avapi.data.get\_data() will return a dictionary of Alpha Vantage data.

#### avapi.**get\_data**(*save\_to=None*, *\*\*kwargs*) Downloads a json file from Alpha Vantage.

#### **Parameters**

- **save\_to** (str or None) Default None. Where to save csv file if datatype="csv" is provided.
- **\*\*kwargs** See below

#### Keyword Arguments

- *function* (str) Any of the Alpha Vantage function types. Such as "TIME\_SERIES\_INTRADAY". See their [documentation](https://www.alphavantage.co/documentation/)
- *symbol* (**str**) Company ticker symbol, such as "GOOGL".
- *interval* (**str**) "1min", "5min", "15min", "30min" or "60min". Also "daily", "weekly", "monthly"
- <span id="page-11-2"></span>• *outputsize* (**str**) – "compact" (default) or "full"
- *datatype* (**str**) "json" (default) or "csv"
- *apikey* (**str**) You need to get a free API key from [Alpha Vantage](https://www.alphavantage.co/)

The above list is not exhaustive. Please see [Alpha Vantage docs](https://www.alphavantage.co/documentation/) for complete listing and what fuction requires which keyword arguments.

Returns If datatype is not set to "csv", a dictionary is returned

Return type dict [str, float]

## <span id="page-11-0"></span>**2.2 Converting dictionary to pandas.DataFrame**

When  $\alpha$ vapi.get data(csv=False) downloads data, it converts the Alpha Vantage server response from json to python dict. If the data type is a time series,  $a \text{vapi} \cdot \text{to\_df}$  () can then convert it to a Pandas data frame.

#### avapi.**to\_df**(*dic*)

Converts data dictionary, downloaded from Alpha Vantage, to pandas dataframes.

**Parameters dic** (dict [str, float]) – Python dictionary of Alpha Vantage time series data

Returns Returns the converted dictionary as a Pandas data frame

Return type pandas. DataFrame()

## <span id="page-11-1"></span>**2.3 Unexpected results**

When you get unexpected results, you might want to check out the latest raw response from the Alpha Vantage server.

```
avapi.response()
```
Opens and reads last response from Alpha Vantage server.

Returns Content of response.

Return type str

# CHAPTER 3

Indices and tables

- <span id="page-12-0"></span>• genindex
- modindex
- search

## Index

# <span id="page-14-0"></span>G

get\_data() (*in module avapi*), [7](#page-10-2)

## R

response() (*in module avapi*), [8](#page-11-2)

## T

to\_df() (*in module avapi*), [8](#page-11-2)